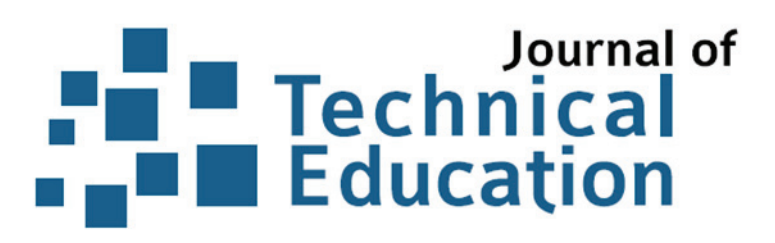

Band 6, 2018, Heft 2 Sonderausgabe

ALFRED RIEDL (Technische Universität München) KATHARINA KRONSFOTH (Technische Universität München) REINHARD GENTNER (Staatl. Studienseminar berufl. Schulen München) JANINA HÄUSLER (Technische Universität München) MARIA GRUBER (Technische Universität München)

**Masterstudiengang mit integriertem Vorbereitungsdienst in der Metall- und Elektrotechnik – Berufliche Lehrerbildung phasenübergreifend gestalten** 

# **Herausgeber**

 BERND ZINN RALF TENBERG DANIEL PITTICH

**Journal of Technical Education (JOTED)**  ISSN 2198-0306 Online unter: http://www.journal-of-technical-education.de

ALFRED RIEDL / KATHARINA KRONSFOTH / REINHARD GENTNER / JANINA HÄUSLER / MARIA GRUBER

## **Masterstudiengang mit integriertem Vorbereitungsdienst in der Metall- und Elektrotechnik – Berufliche Lehrerbildung phasenübergreifend gestalten**

ZUSAMMENFASSUNG: Der innovative Masterstudiengang "Berufliche Bildung Integriert" verbindet die erste und zweite Phase der Lehrerbildung erstmalig konsequent auf Programmebene. Das dreijährige Ausbildungskonzept führt einen Masterstudiengang und einen zweijährigen Vorbereitungsdienst zusammen. Durch die intensive Abstimmung zwischen Universität und Staatlichem Studienseminar sowie die gemeinsam getragene Verantwortung für die Professionalisierung von Lehrkräften ist ein neuer Weg in die Lehrerbildung an beruflichen Schulen implementiert worden. Dieser generiert hohe Synergieeffekte und ist aus qualitativer Sicht zukunftsweisend für die Professionalisierung von Lehrkräften. Das Konzept eröffnet zudem einer bisher nicht hinreichend adressierten Zielgruppe in den Mangelfächern Metalltechnik sowie Elektround Informationstechnik den Zugang zum Lehramt an beruflichen Schulen.

*Schlüsselwörter:* Master Integriert, Berufliches Lehramt, Zweites Staatsexamen, Studienseminar, Vorbereitungsdienst

## **Innovative Master's Programme for Engineering Sciences: Vocational Teacher Education linking teaching theory and practice**

ABSTRACT: The innovative Master's programme 'Integrated Vocational Education' links teaching theory and practice, which usually take place sequentially, for the very first time within a structured teacher training course. The three-year training concept dovetails a theoretical Master's degree course with a two year teacher practice course. Intensive coordination between universities and the responsible government institutions (Staatliches Studienseminar), both entities having a joint responsibility for the professional standards to be attained by trainee teachers, has resulted in a new approach being formulated and initiated for the training of teachers at vocational schools. This pioneering approach generates high synergy effects and important future benefits regarding professional standards in vocational teacher training. Moreover, this new and compact Master's programme addresses the shortage of teachers in two fields, metal technology and electrical engineering & information technology, by directly offering fast track access to a career as a teacher at a vocational school for those people who already hold a BA in Engineering Sciences.

*Keywords:* Master 'Integrated Vocational Education', Vocational Teacher Education, teacher practice course, teacher training, Engineering Sciences

## **1 Ausgangspunkt**

Deutschland verfügt über ein äußerst vielschichtiges und variables System der beruflichen Bildung. Darin ist die duale Berufsausbildung, die weltweit großes Ansehen genießt, mit ihrer Verbindung der zwei Lernorte Ausbildungsbetrieb und Berufsschule als tragende Säule anzusehen. Die Qualität der Berufsausbildung, die die Lehrkräfte an den beruflichen Schulen gemeinsam mit den Ausbildungsbetrieben sichern, ist ein entscheidender Standortfaktor für die deutsche Wirtschaft und ihre Innovationskraft. Gleichzeitig übernehmen berufliche Schulen eine wichtige Funktion für die ganzheitliche Persönlichkeitsentwicklung des Menschen mit seinen Aufgaben in Staat, Gesellschaft und Privatleben.

#### 1.1 Kontinuierlicher Mangel an gewerblich-technischen Lehrkräften – mögliche Ursachen

Die beruflichen Schulen sehen sich seit Jahrzehnten mit einem erheblichen Lehrermangel konfrontiert, der besonders eklatant in den beruflichen Fachrichtungen Elektro- und Informationstechnik sowie Metalltechnik ist (siehe Monitor Lehrerbildung 2017). Grundsätzlich ist hier festzustellen, dass der Bereich Lehramt an beruflichen Schulen deutlich stärker von Nachwuchssorgen betroffen ist als der Bereich der allgemeinbildenden Schulen. Die vielschichtigen Gründe dafür (vgl. Tenberg 2015, S. 484) sind z. B. Informationsdefizite von Jugendlichen mit Hochschulzugangsberechtigung über die berufliche Bildung und das damit korrespondierende Lehramt – oft verbunden mit unbegründeten Imageproblemen des Berufsbildes. Zudem fungieren Lehrkräfte an beruflichen Schulen nur selten für ihre eigenen Schüler als potenzielles berufliches Modell<sup>1</sup> und nur an weiterführenden beruflichen Schulen kann ein Bildungsabschluss erworben werden, der den Zugang in ein Lehramtsstudium eröffnet. Darüber hinaus existiert für das berufliche Lehramt eine deutlich zu kleine Rekrutierungsbasis durch den Wettbewerb mit den Ingenieurwissenschaften um technisch interessierte Bewerberinnen und Bewerber. Sehr hohe Anforderungen durch die Breite des Studiums mit beruflicher Fachrichtung, zusätzlichem Unterrichtsfach und den Sozial- und Bildungswissenschaften, die bezüglich ihrer inhaltlichen und methodischen Schwerpunktsetzungen sehr weit auseinanderliegen können, kommen hinzu. Schließlich findet sich ein berufliches Lehramtsstudium häufig in universitären Strukturen wieder, die den besonderen Bedürfnissen eines solchen Lehramtsstudiums mit eigens dafür angebotenen Lehrveranstaltungen zu wenig gerecht werden. Auch ist in der Regel noch eine mindestens einjährige berufliche Praxiserfahrung spätestens zum Eintritt in den Vorbereitungsdienst gefordert (ausführlicher zu den genannten Punkten siehe Riedl, Schindler & Moser 2016, S. 346).

#### 1.2 Grundständiges Studiengangkonzept an der Technischen Universität München

Die an der Technischen Universität München (TUM) seit 2008<sup>2</sup> in eine Bachelor- und Masterphase aufgeteilten Studiengänge für das Lehramt an beruflichen Schulen umfassen eine berufliche Fachrichtung, ein Unterrichtsfach sowie die Sozial- und Bildungswissenschaften. Für das

<sup>1</sup> Im Gegensatz dazu dürfte dies für allgemeinbildende Schulen, insbesondere für das Gymnasium, ein probater Rekrutierungseffekt sein.

<sup>2</sup> Die Lehrerbildung für berufliche Schulen an der TUM ist im Jahr 1964 von der alten Gewerbelehrerbildung in eine akademisierte Lehramtsausbildung mit dem Studium für das "Höhere Lehramt an beruflichen Schulen" übergegangen. Über mehrere Entwicklungsstufen erfolgte z. B. die Ausweitung der Mindeststudiendauer auf acht Semester mit der gleichzeitigen Einführung eines obligatorischen Zweitfaches im Jahr 1972. 1999 ist die berufliche Fachrichtung Gesundheits- und Pflegewissenschaft neu hinzugekommenen. 2004 konnte anstelle des Staatsexamens der Diplomstudiengang Berufspädagogik für die technischen Fachrichtungen Bau/Elektro/Metall eingeführt werden.

Lehramt an beruflichen Schulen bietet die TUM die sechs gewerblich-technischen beruflichen Fachrichtungen Agrarwirtschaft, Bautechnik, Ernährungs- und Hauswirtschaftswissenschaft, Elektrotechnik und Informationstechnik, Gesundheits- und Pflegewissenschaft sowie Metalltechnik an. Zur beruflichen Fachrichtung kommt eines der dreizehn wählbaren Unterrichtsfächer hinzu (Biologie, Chemie, Informatik, Mathematik, Mechatronik, Physik, evangelische und katholische Religionslehre, Sozialkunde, Deutsch, Englisch, Sport, Sprache und Kommunikation Deutsch).<sup>3</sup> Seit 2015 besteht zudem die Möglichkeit, ab dem 3. Semester ein zweites Unterrichtsfach als Erweiterung zu studieren.

Hinsichtlich der Studierendenzahlen muss auch für die TUM festgestellt werden, dass die voraussichtlichen Absolventinnen und Absolventen eines grundständigen Lehramtsstudiums in den beruflichen Fachrichtungen Elektrotechnik und Informationstechnik sowie Metalltechnik deutlich unter den erforderlichen Zahlen für die Deckung des Bedarfs an Lehrkräften für die beruflichen Schulen in Bayern liegen. Das trifft derzeit auch auf die Fachrichtungen Bautechnik sowie Agrarwirtschaft zu.

#### 1.3 Sondermaßnahmen als (keine) Alternativen zu einer grundständigen Lehrerbildung

Die Reaktion der Kultusbehörden auf die kontinuierliche Mangelsituation besonders im Metallund Elektrobereich sind immer wieder initiierte Sonderprogramme, die als unumgängliche Alternativen zu einer grundständigen Lehrerbildung erscheinen (Bayerisches Staatsministerium für Bildung und Kultus, Wissenschaft und Kunst,<sup>4</sup> Faßhauer 2012, Tenberg 2015). Sie adressieren Absolventinnen und Absolventen von Fachhochschulen und Universitäten als sogenannte Quereinsteiger, die ein Referendariat absolvieren und an Seiteneinsteiger (überwiegend Universitäts-Ingenieure auch mit Berufserfahrung), die direkt in den Schuldienst einmünden und parallel zu ihrer Unterrichtstätigkeit nachqualifiziert werden. Im Bundesland Bayern stammen im September 2017 nahezu die Hälfte der Absolventinnen und Absolventen in den Fachbereichen in der Fachrichtung Elektro- und Informationstechnik (15 von insgesamt 29) und Metalltechnik (23 von insgesamt 47) aus einer Sondermaßnahme. Es ist jedoch fraglich, ob bei derartigen Maßnahmen eine wissenschaftlich fundierte Ausbildung der zukünftigen Lehrerinnen und Lehrer stattfinden kann, um die vielfältigen Herausforderungen im Lehreralltag professionell bewältigen zu können (Schlausch 2013). Denn selbst in einem grundständigen beruflichen Lehramtsstudium können die sich stellenden Ansprüche in fachlicher, erziehungswissenschaftlicher und fachdidaktischer Sicht mit hinreichend vorhandenen schulpraktischen Erfahrungsräumen nicht immer vollumfänglich eingelöst werden (Tenberg 2015, S. 482). Es gelingt bestenfalls "durch ein umfassendes und eng strukturiertes Ausschöpfen aller strukturellen und institutionellen Möglichkeiten einer Universität. Dabei stehen wesentlich größere zeitliche Ressourcen für Lehre, Lernen und Prüfungen zur Verfügung als in einer Sondermaßnahme" (ebd.). Somit können Sondermaßnahmen nur Notlösungen darstellen, aber nicht als eine der grundständigen universitären Ausbildung gleichgestellte Qualifizierung dienen.

Eine adäquate Reaktion auf den in einigen Fachrichtungen vorhandenen Mangel an Lehrkräften an beruflichen Schulen erfordert eine Herangehensweise an dieses Grundproblem, die nicht auf mehr oder weniger spontane Sondermaßnahmen setzt, sondern systematisch alternative Zugangswege in einer fundierten, an der grundständigen beruflichen Lehrerbildung orientierten

<sup>3</sup> Evangelische und katholische Religionslehre, Deutsch, Englisch sowie Sprache und Kommunikation Deutsch werden im Rahmen einer Kooperationsvereinbarung von der Ludwig-Maximilians-Universität München angeboten.

<sup>4</sup> siehe https://www.km.bayern.de/lehrer/stellen/berufliche-schulen/quereinsteiger.html (Stand vom 22.02.2018).

Form erschließt. Innovative Ausbildungskonzepte und die Erschließung neuer Zielgruppen besonders in Fachrichtungen wie der Metalltechnik oder Elektro- und Informationstechnik sind dringend geboten.

#### 1.4 Lösungsansätze

Neben der grundständigen Lehramtsausbildung für berufliche Schulen an der TUM mit dem Abschluss Bachelor und Master of Education existieren mittlerweile zwei weitere Varianten für die berufliche Lehrerbildung in den Mangelfächern Elektro- und Informationstechnik sowie Metalltechnik. So wurde zum Wintersemester 2015/16 eine Kooperationsvereinbarung mit der Hochschule für angewandte Wissenschaften in Landshut für den dort angebotenen Bachelor-Studiengang Ingenieurpädagogik in den Fachrichtungen Elektro- und Informationstechnik sowie Metalltechnik mit den jeweils wählbaren Unterrichtsfächern Mathematik oder Physik geschlossen. Die Absolventinnen und Absolventen der Ingenieurpädagogik erhalten einen gleichwertigen Zugang in den grundständigen Lehramtsmasterstudiengang Berufliche Bildung an der TUM (ausführlicher dazu siehe Dollinger & Riedl 2018).

Ein weiterer, besonders erfolgversprechender Ansatz ist ein integrierter Masterstudiengang, der sowohl auf die Attraktivitätssteigerung als auch auf die Qualitätssicherung der beruflichen Lehramtsausbildung zielt. Diesem widmet sich dieser Beitrag vertieft.

## **2 Master Berufliche Bildung Integriert als Teilbereich von Teach@TUM**

Die TUM School of Education betreibt im Rahmen der Qualitätsoffensive Lehrerbildung des BMBF<sup>5</sup> das Projekt Teach@TUM mit einer Laufzeit in der ersten Förderphase von Juli 2015 bis Dezember 2018. Dieses zielt auf eine kompetenzorientierte und evidenzbasierte MINT-Lehrerbildung mit neuen Impulsen für die Professionalisierung von Lehrkräften. Gleichzeitig ergeben sich daraus neue Entwicklungsmöglichkeiten für die Lehrerbildung an der TUM<sup>6</sup> sowie im Staatlichen Studienseminar für das Lehramt an beruflichen Schulen in Bayern.

Das Projekt Teach@TUM<sup>7</sup> umfasst vier Arbeitsbereiche:

- Studiengang "Master Berufliche Bildung Integriert": Verzahnung der ersten und zweiten Phase der Lehrerbildung in ausgewählten beruflichen Fachrichtungen.
- "Steigerung der Kompetenzorientierung": Stärkung der Kompetenzorientierung in den universitären Curricula in den grundständigen Lehramtsstudiengängen durch eine enge Abstimmung zwischen Fachwissenschaften, Fachdidaktik und Erziehungswissenschaft mit interdisziplinärer Kooperation und Professionsbezug in der Lehre.
- "Toolbox Lehrerbildung" Lehren und Lernen im digitalen Zeitalter: Gestaltung authentischer, digitaler Lehr-Lern-Module unter Einbezug der Schulwirklichkeit durch die Bereitstellung fächerübergreifender Online-Lehrmaterialien für alle Phasen der Lehrerbildung.
- "Clearing House Unterricht" MINT-Unterricht und evidenzbasierte Lehrerbildung: Bündelung und Dissemination evidenzbasierten Wissens über MINT-Unterricht und Lehrerbildung

<sup>5</sup> Förderkennzeichen: 01JA1501.

<sup>6</sup> Zur konzeptionellen und strategischen Ausrichtung der Lehrerbildung an der TUM siehe Prenzel, Reiss & Seidel (2011).

siehe http://www.edu.tum.de/qualitaetsoffensive (Stand vom 22.02.2018).

(Sekundarstufe). Schwerpunkt sind Forschungssynthesen und die adressatengerechte Aufbereitung von Forschungsbefunden für die Bildungspraxis.

Die vier Arbeitsbereiche sind in engem Verbund zu sehen, deren Entwicklungen und Ergebnisse sich wechselseitig bereichern. Begleitend zur Weiterentwicklung von Konzepten zur Professionalisierung von Lehrkräften in verschiedenen Bereichen werden sämtliche Maßnahmen einer differenzierten Begleitforschung unterzogen, um die Wirkungen zu dokumentieren.

## **3 Entwicklung und Konzept des Masterstudiengangs Berufliche Bildung Integriert**

Das Ausbildungskonzept des Masterstudiengangs "Berufliche Bildung Integriert" basiert auf einer engen Abstimmung zwischen der TUM School of Education und dem Staatlichen Studienseminar für das Lehramt an beruflichen Schulen in Bayern.

## 3.1 Entwicklungsprozess und Herausforderungen für einen integrierten Masterstudiengang

Erste Gespräche zur Sondierung der Machbarkeit einer so weitreichenden strukturellen Entwicklung in der Lehrerbildung für berufliche Schulen wurden im Juli 2014 aufgenommen. Die zuständige Abteilung im Staatsministerium für Unterricht und Kultus, Wissenschaft und Kunst war bereits in der Konzeptionierungsphase als Rechtsaufsicht durchgängig eingebunden. Rahmenbedingungen für die angedachten Entwicklungen waren, dass Absolventinnen und Absolventen die Lehrbefähigung in einer beruflichen Fachrichtung und zusätzlich eine Lehrbefähigung in einem Unterrichtsfach erwerben und so gemäß der in Bayern für den Staatsdienst geltenden Bedingungen voll ausgebildete Lehrkräfte an beruflichen Schulen sind. Gleichzeitig mussten die rechtlichen Vorgaben der beiden Phasen berücksichtigt werden.

Nach den von beiden Seiten sehr konstruktiv und ambitioniert geführten ersten Sondierungsgesprächen wurden die Arbeitsbeziehungen rasch intensiviert. Als große Herausforderung für die enge Zusammenarbeit zweier bisher nicht in dieser Form kooperierender Bildungspartner in einem gemeinsam durchgeführten Lehrerbildungskonzept zeigte sich zunächst darin, zwei völlig verschieden organisierte Bildungseinrichtungen mit jeweils unterschiedlicher Systemlogik und rechtlichen Rahmenbedingungen zu verschränken und miteinander in Einklang zu bringen. Hier stand formal das universitäre System mit Semester- und ECTS-Logik dem staatlichen Vorbereitungsdienst im Studienseminar mit seiner Schuljahreslogik gegenüber. Hinzu kamen unterschiedliche rechtliche Rahmenbedingungen. Für die universitäre Lehrerbildung sind dies die Allgemeine Prüfungs- und Studienordnung (APSO) der TUM zusammen mit einer Studiengangsatzung. Die kultusministerielle Erwartung an das integrierte Ausbildungsmodell war gleichzeitig, die Vorgaben der Lehramtsprüfungsordnung (LPO II) und der Zulassungs- und Ausbildungsordnung für das Lehramt an beruflichen Schulen (ZALB) zu berücksichtigen. Durch die offene und lösungsorientierte Grundhaltung der beteiligten Partner konnten formale Herausforderungen und umfangreiche Entwicklungsprozesse äußerst erfolgreich gestaltet und auch rechtlich tragfähige Lösungen gefunden werden. Hinsichtlich des vorgesehenen Studiengangkonzepts war hier zunächst eine rechtliche Hürde, dass Studierende, die im dritten Semester als Lehramtsanwärterinnen und -wärter vereidigt und als Beamtinnen und Beamte auf Widerruf ernannt werden sollen, zu dem Zeitpunkt noch nicht über einen dafür erforderlichen universitären Abschluss verfügen, da sie den Masterabschluss an der TUM erst zusammen mit dem Zweiten Staatsexamen am Ende des Vorbereitungsdiensts erwerben. Diese an sich zwingende Vorgabe greift im Masterstudiengang "Berufliche Bildung Integriert" derzeit nicht, da dieser nach Artikel 19a des Bayerischen Lehrerbildungsgesetzes (BayLBG) Modellversuchsstatus hat.

#### 3.1 Grundlegende Intentionen und Konzept des integrierten Masterstudiengangs

Das an der TUM School of Education in Zusammenarbeit mit dem Studienseminar für das Lehramt an beruflichen Schulen und dem Ministerium für Unterricht und Kultus, Wissenschaft und Kunst mit Start zum Wintersemester 2016/17 neu konzipierte Modell des Masterstudiengangs "Berufliche Bildung Integriert" versucht, wesentlichen Aspekten für den Lehrkräftemangel in den Berufsfeldern Elektro- und Metalltechnik auf Systemebene zu begegnen. Die Besonderheit dieses Studiengangs liegt in einer intensiven inhaltlichen und personellen Verzahnung der universitären Masterphase und des parallel zum Studium erfolgenden Vorbereitungsdiensts, so dass die gesamte Ausbildungszeit um ein Jahr im Vergleich zum grundständigen Master verkürzt werden kann.

|                                       |                                     |                                                          | 8 Jahre            |
|---------------------------------------|-------------------------------------|----------------------------------------------------------|--------------------|
|                                       | Vorbereitungsdienst                 |                                                          | 7 Jahre<br>6 Jahre |
| Vorbereitungsdienst                   | <b>Master</b><br>Berufliche Bildung |                                                          | 5 Jahre            |
| <b>Master</b><br>Berufliche Bildung   | nachzuholende<br>Studieninhalte     | <b>Master</b><br><b>Berufliche Bildung</b><br>Integriert | 3 Jahre            |
| Bachelor<br><b>Berufliche Bildung</b> | Bachelor-<br><b>Abschluss</b>       | <b>Bachelor</b><br>in Ingenieur-<br>wissenschaften       |                    |
| Grundständiges<br>Lehramtsstudium     | Bisheriger<br>"Quereinstieg"        | Master Berufliche<br><b>Bildung Integriert</b><br>.      |                    |

Abb. 1: Übersicht Ausbildungsdauer Lehramt an beruflichen Schulen (eigene Darstellung).

Aus quantitativer Sicht wendet sich dieser integrierte Masterstudiengang (Abbildung 1, rechts) einer bisher so nicht angesprochenen Zielgruppe zu. Er adressiert Absolventinnen und Absolventen mit einem einschlägigen ingenieurwissenschaftlichen Bachelorabschluss (Universität oder Hochschule für angewandte Wissenschaften) mit Berufserfahrung. Der Studiengang stellt somit neben der grundständigen Ausbildung (Abbildung 1, links) einen weiteren Zugang zum höheren Lehramt an beruflichen Schulen dar.

Gleichzeitig soll durch die Verkürzung der Ausbildungsdauer von Masterstudium und Vorbereitungsdienst auf drei Jahre und einer bereits ab dem zweiten Jahr erfolgenden Bezahlung von Anwärterbezügen die Attraktivität der Lehrerbildung in diesem Bereich insgesamt erhöht werden. Bisher war ein "Quereinstieg" in den grundständigen Masterstudiengang Berufliche Bildung mit einem ingenieurwissenschaftlichen Bachelorabschluss zwar möglich, jedoch zeitlich und finanziell deutlich wenig attraktiv (Abbildung 1, Mitte).

Der qualitative Anspruch des Studiengangs "Master Berufliche Bildung Integriert" ist die Gewährleistung einer hochwertigen Ausbildung trotz der verkürzten Ausbildungsdauer. Dies ist möglich, indem die in der Lehrerbildung bisher weitgehend voneinander getrennte universitäre und postuniversitäre Phase (Vorbereitungsdienst) eng miteinander verknüpft werden. Dafür sind die Ausbildungsinhalte der beiden Phasen, die nach wie vor bestehen bleiben, in intensiver Abstimmung durchgehend aufeinander bezogen (siehe Abbildung 2). Die ersten beiden Semester des dreijährigen Studiengangs erfolgen in Vollzeit an der TUM und legen den Grundstein für den Eintritt in den Vorbereitungsdienst. Sie enthalten bereits ein Schulpraktikum mit zehn Praktikumstagen im ersten Mastersemester. Diese durch persönliche Mentoren an der Praktikumsschule und eine universitäre Lehrveranstaltung begleitete Praxiserfahrung wird auch in weiteren theorieorientierten Lehrveranstaltungen aufgegriffen.

|        | Module TUM<br>Module Vorbereitungsdienst (VD)<br>Gemeinsame Module TUM + VD |                                                   |                                                                       |                                                                    |                                                  |              | Ausbildung in<br>Mathematik bzw.<br>Physik |  |
|--------|-----------------------------------------------------------------------------|---------------------------------------------------|-----------------------------------------------------------------------|--------------------------------------------------------------------|--------------------------------------------------|--------------|--------------------------------------------|--|
| 6. Sem | Unterricht und<br>Schule<br>entwickeln                                      |                                                   |                                                                       |                                                                    |                                                  |              |                                            |  |
| 5. Sem |                                                                             |                                                   |                                                                       | Unterricht<br>gestalten:                                           |                                                  | Masterarbeit |                                            |  |
| 4. Sem | Entwicklung von<br>Lernenden<br>begleiten                                   | Sich persönlich<br>entwickeln und<br>reflektieren |                                                                       | Vorbereitungs-<br>dienst                                           | Staatsbürger-<br>liche Bildung<br>und Schulrecht |              |                                            |  |
| 3. Sem |                                                                             |                                                   | Unterricht<br>aus fach-<br>didaktischer<br>Perspektive<br>gestalten   |                                                                    |                                                  |              |                                            |  |
| 2. Sem |                                                                             |                                                   |                                                                       | Beruflichen<br>Unterricht<br>handlungs-<br>orientiert<br>gestalten | Lehr-<br>Lernprozesse<br>verstehen II            |              |                                            |  |
| 1. Sem |                                                                             |                                                   | Aufgabenfelder<br>des Lehrerberufs<br>erschließen und<br>reflektieren | Sich als<br>professionellen<br>Berufspädago-<br>gen verstehen      | Lehr-<br>Lernprozesse<br>verstehen I             |              |                                            |  |

Abb. 2: Übersicht Ausbildungsinhalte Master Berufliche Bildung Integriert (eigene Darstellung).

Im zweiten und dritten Studienjahr liegen die Ausbildungsanteile schwerpunktmäßig beim Studienseminar und auf gemeinsam verantworteten Modulveranstaltungen. Die Studierenden sind mit Beginn des zweiten Jahres gleichzeitig Studienreferendarinnen und -referendare im Vorbereitungsdienst. Sie werden als Beamtinnen und Beamte auf Widerruf vereidigt und erhalten Anwärterbezüge. Über die gesamte dreijährige Ausbildungsdauer werden die Studierenden von Lehrenden beider Lernorte begleitet. Die Ausbildungsinhalte sind lernortübergreifend so abgestimmt, dass der zu erbringende Workload pro Semester mit ca. 30 ECTS Punkten den BolognaVorgaben entspricht (für eine ausführlichere Übersicht der Module einschließlich ihrer zeitlichen Verteilung und organisatorischen Zuordnung siehe Riedl, Schindler & Moser 2016, S. 347).

Für den Vorbereitungsdienst ab dem dritten Semester wurden acht Seminarschulen (je zwei pro beruflicher Fachrichtung und Unterrichtsfach) ausgewählt. Aufgrund der notwendigen engen Abstimmung der Ausbildungsinhalte mit der TUM School of Education werden in den Seminargruppen ausschließlich Studierende des integrierten Masterstudiengangs betreut.

Zur Umsetzung des Studiengangkonzepts wurde die Struktur des 24-monatigen Vorbereitungsdiensts angepasst (siehe Abbildung 3). Eine Intention war, den in der grundständigen Ausbildung abrupten Übergang zwischen erster und zweiter Phase durch eine kontinuierliche Verlagerung der Ausbildungsschwerpunkte zu ersetzen, so dass auch der oftmals beschriebene "Praxisschock" (Veenman 1984) vermieden wird.

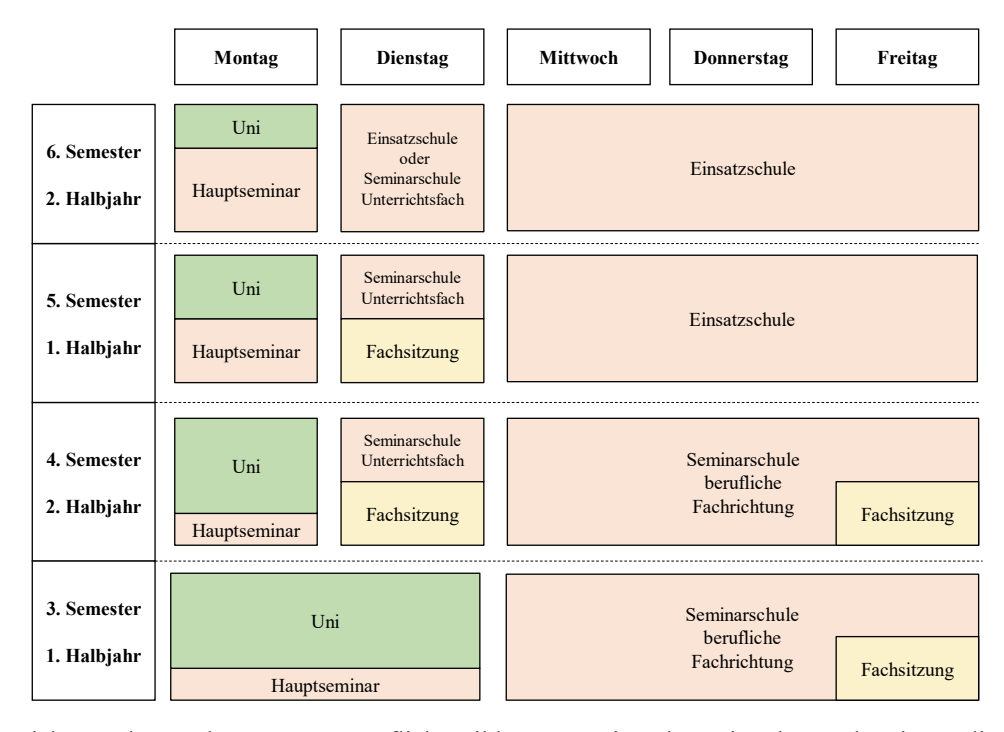

Abb. 3: Übersicht Wochenstruktur Master Berufliche Bildung Integriert ab Beginn des Vorbereitungsdienstes (eigene Darstellung).

Während im dritten Semester noch zwei komplette Tage für universitäre Veranstaltungen zur Verfügung stehen, ist ab dem vierten Semester noch ein Tag dafür reserviert. An diesem Tag werden zudem in der vorlesungsfreien Zeit Veranstaltungen des Studienseminars abgehalten (Hauptseminare zu Staatsbürgerlicher Bildung und Schulrecht und Ausbildung für die Lehrbefähigung in Deutsch), die zur Vorbereitung auf das zweite Staatsexamen dienen.

Die weitreichendste strukturelle Änderung im Gegensatz zur grundständigen Ausbildung ist die ein Halbjahr (viertes Semester) später beginnende Ausbildung an den Seminarschulen des Unterrichtsfaches (siehe Abbildung 3). Durch diese zeitliche Verschiebung ist gewährleistet, dass die fachliche universitäre Ausbildung in den Unterrichtsfächern im dritten Semester abgeschlossen werden kann (siehe Abbildung 2). Darüber hinaus können die Referendarinnen und Referendare von ihren Seminarlehrkräften bis kurz vor die Ablegung des zweiten Staatsexamens begleitet werden. Im sechsten Semester liegt der Schwerpunkt auf eigenverantwortlichem Unterricht und der Vorbereitung auf den geplanten Eintritt in den staatlichen Schuldienst im darauffolgenden Schuljahr.

#### **4 Rekrutierung der adressierten Zielgruppe**

Im Konzept des Masterstudiengangs "Berufliche Bildung Integriert" sind für die Fachrichtungen Elektro- und Informationstechnik sowie Metalltechnik je zwölf Studienplätze vorgesehen (plus/minus zwei, wenn die Studierendenzahl insgesamt nicht 24 übersteigt). Die Planung orientiert sich am erwarteten Bedarf und an der Kapazität der Seminarschulen.

#### 4.1 Eignungsverfahren

Die Vergabe der Studienplätze erfolgt über ein Eignungsverfahren. Bewerben können sich Absolventinnen und Absolventen aus Bachelorstudiengängen (oder Studiengängen mit mindestens gleichwertigem Abschluss, z. B. Diplom) aus dem Studienfeld der Ingenieurwissenschaften an Universitäten und Hochschulen für angewandte Wissenschaften in den Fachgebieten Metalltechnik (z. B. Maschinenbau, Fahrzeugtechnik, Versorgungstechnik), Elektro- und Informationstechnik sowie vergleichbaren Studiengängen. Das Eignungsverfahren stellt die fachliche Eignung der Bewerberinnen und Bewerber sicher, indem Mitglieder der Eignungskommission überprüfen, inwieweit die Inhalte aus dem grundständigen Bachelor- und Masterstudiengang Berufliche Bildung der TUM School of Education in den Fachrichtungen Elektro- und Informationstechnik sowie Metalltechnik in der Breite abgedeckt sind. Darüber hinaus wird die fachliche Eignung auch hinsichtlich des gewählten Unterrichtsfachs (Mathematik oder Physik) äquivalent zur beruflichen Fachrichtung bewertet. Des Weiteren geht in die Bewertung eine schriftliche Begründung für die Studienwahl ein, in der darzulegen ist, wodurch sich die Bewerberinnen und Bewerber für diesen Studiengang für besonders geeignet halten und über welche Motivation und Vorerfahrungen sie zur Ausübung einer pädagogischen Tätigkeit verfügen.

Für den Eintritt in den Vorbereitungsdienst an beruflichen Schulen, der zum dritten Semester erfolgt, ist eine abgeschlossene Berufsausbildung in der jeweiligen beruflichen Fachrichtung oder die Ableistung eines einschlägigen Berufspraktikums im Umfang von 48 Wochen erforderlich. Daher müssen die Bewerberinnen und Bewerber bis zum Ende der Bewerbungsfrist zudem einen Nachweis über mindestens 30 Wochen einschlägige Berufspraxis erbringen. Bis zur Aufnahme des Masterstudiums zum Wintersemester müssen dann bereits 36 Wochen vorliegen, so dass es möglich ist, die restlichen zwölf Wochen noch vor Beginn des Vorbereitungsdienstes abzuleisten.

Die Anzahl der erreichten Punkte im Eignungsverfahren ergibt die Rangreihe der geeigneten Bewerberinnen und Bewerber. In beiden beruflichen Fachrichtungen wird den ersten zwölf Bewerberinnen und Bewerbern ein Studienplatz angeboten. Alle weiteren Bewerberinnen und Bewerber, die das Eignungsverfahren bestanden haben, kommen in der Rangreihe der erreichten Punkte auf eine Warteliste.

## 4.2 Studierendenzahlen

In der ersten Bewerbungsrunde mit Studienbeginn zum Wintersemester 2016/17 gingen 55 elektronische Bewerbungen ein. Von den im Rahmen eines Eignungsverfahrens ausgewählten 24 Studierenden traten 21 (weiblich=1, männlich=20) ihr Masterstudium "Berufliche Bildung Integriert" an. Für die berufliche Fachrichtung Metalltechnik konnten 14, für Elektro- und Informationstechnik sieben Studierende gewonnen werden. Als Unterrichtsfach wählten 14 Studierende

Physik, sieben Studierende Mathematik. Die gesamte Studierendengruppe hat das erste Studienjahr erfolgreich absolviert und ist im September 2017 in den Vorbereitungsdienst eingetreten.

In der zweiten Bewerbungsrunde mit Studienbeginn zum Wintersemester 2017/18 gingen insgesamt 62 elektronische Bewerbungen ein. Von den 24 ausgewählten Studierenden traten 20 (weiblich=4, männlich=16) ihr Studium an. Dabei sind elf Studierende für die berufliche Fachrichtung Metalltechnik und neun für Elektro- und Informationstechnik immatrikuliert. Von den 20 Studierenden wählten 14 das Unterrichtsfach Mathematik, sechs Physik.<sup>8</sup>

#### **5 Studiengangentwicklung und bisherige Ergebnisse**

Trotz der Verkürzung der gesamten Ausbildungsdauer um ein Jahr im Vergleich zum grundständigen Masterstudiengang und dem darauffolgenden Vorbereitungsdienst soll im "Master Berufliche Bildung Integriert" eine fundierte und qualitativ hochwertige Ausbildung durch die Vermeidung von bisher vorhandenen Redundanzen und die Nutzung von Synergien sichergestellt werden. Um dies zu erreichen, findet eine enge Zusammenarbeit zwischen allen Programmpartnern bei der Erarbeitung und der Durchführung des Studiengangs statt.

#### 5.1 Kontinuierlicher Entwicklungsprozess des Studiengangs

Den organisatorischen Rahmen für eine fundierte und qualitativ hochwertige Ausbildung bilden regelmäßig stattfindende, sogenannte Thementage mit dazwischenliegenden Erarbeitungsphasen. Dabei arbeiten insgesamt 21 Lehrende der TUM und 13 Seminarlehrkräfte sowie drei Seminarvorstände in phasenübergreifend besetzten Teams zusammen, um ihre Expertise und somit die Stärken der ersten und zweiten Lehrerbildungsphase zusammenzuführen. An den Thementagen werden aktuelle Arbeitsprozesse und Arbeitsergebnisse reflektiert. Ziele werden überprüft und Impulse für die weitere Arbeit in Form von wissenschaftlichen Inputs und Rückmeldungen aus der Begleitforschung gegeben. Ein Kernstück der Thementage ist die gemeinsame Arbeit der Lehrenden der TUM und der Seminarlehrkräfte an der weiteren inhaltlichen Ausgestaltung und Optimierung des Studiengangs, die auch anschließend an die Thementage in kleineren Gruppen fortgeführt wird.

Die enge Zusammenarbeit in der Lehre über beide Ausbildungsbereiche hinweg erfordert ein gemeinsames Begriffs- und Unterrichtsqualitätsverständnis, das die zentralen Aspekte des Lehrberufs umfasst. Die Zusammenarbeit der Lehrenden beider Phasen hat zu einem Dokument geführt, das relevante pädagogische und didaktische Terminologien einschließlich der Merkmale von Unterrichtsqualität begrifflich klärt und unverzichtbar für die gemeinsame Arbeit ist. Alle Beteiligten haben damit die Möglichkeit, sich einer ,gemeinsamen Sprache' zu bedienen, um der Gefahr der begrifflichen Uneinheitlichkeit vorzubeugen und nicht-zielführenden, individuellen oder auch verschiedenen Disziplinen geschuldeten Parallelinterpretationen zu begegnen.

Der gesamte Entwicklungsprozess des Studiengangs wird von einem Organisationsteam koordiniert, das aus Vertreterinnen und Vertretern der Universität und des Studienseminars besteht und eng mit den Projektverantwortlichen an der TUM School of Education, dem Studienseminar und dem Ministerium kooperiert.

<sup>8</sup> Ausführlichere Informationen z. B. zur Herkunft, der bereits absolvierten Bachelor-Studiengänge, der Praxisphasen etc. der Studierenden der ersten Kohorte siehe Schindler et al. 2017.

Ein Novum in der Lehrerbildung und die Grundlage für eine qualitativ hochwertige Ausbildung stellt die Erarbeitung eines gemeinsamen Curriculums für die universitäre und schulpraktische Phase dar. Die detaillierte Koordinierung der Ausbildungsinhalte orientiert sich an den Standards für die Lehrerbildung: Bildungswissenschaften der KMK (2004/2014) und dem Referenzrahmen für die zweite Phase der Lehrerbildung an beruflichen Schulen in Bayern (2016) sowie an bisherigen Ausbildungsinhalten der beiden Partner. Die Verkürzung der Ausbildungszeit sowie der Anspruch, eine qualitativ hochwertige Ausbildung zu gewährleisten, ist durch die Nutzung von Synergien möglich, die sich aus einer intensiven Abstimmung zwischen erster und zweiter Ausbildungsphase ergeben. Ausbildungsinhalte für das Lehramt an beruflichen Schulen, die bisher klar der Universität oder dem Vorbereitungsdienst zugeordnet waren, sind in diesem Masterstudiengang eng aufeinander abgestimmt und werden oftmals lernortübergreifend von beiden Bildungspartnern gemeinsam vermittelt. Damit lassen sich Redundanzen vermeiden, die sich in der herkömmlichen, nach universitärer und postuniversitärer Phase getrennten Lehrerbildung ergeben. Gleichzeitig steigt die Qualität der Ausbildung durch die enge wechselseitige Beziehung zwischen wissenschaftlichen und schulpraktischen Perspektiven.

Die bei diesem Abstimmungsprozess als redundant identifizierten Inhalte wurden angepasst und gegenseitige Anknüpfungspunkte für universitäre Lehrveranstaltungen und die Fachsitzungen an den Seminarschulen geschaffen. So lassen sich beispielsweise an der Universität behandelte Inhalte im Sinne eines Spiralcurriculums an den Seminarschulen wieder aufgreifen und praxisorientiert vertiefen. Ein zentrales Ergebnis der curricularen Abstimmung war, dass die Inhalte einer Vielzahl von Hauptseminarmodulen des Studienseminars, die bisher während des Vorbereitungsdiensts stattgefunden haben und Grundlage für die mündliche Prüfung nach LPO II sind, durch die phasenübergreifende Abstimmung von universitären Ausbildungsinhalten und der Arbeit an den Seminarschulen abgedeckt werden können.

## 5.3 Kooperativ durchgeführte Lehrveranstaltungen

Neben den beschriebenen inhaltlichen Abstimmungen wurden auch Lehrveranstaltungen entwickelt, bei denen über die inhaltliche Ebene hinaus eine direkte personelle Zusammenarbeit zwischen Seminarlehrkräften und Lehrenden der TUM stattfindet (siehe grün hinterlegte Veranstaltungen in Abbildung 2). Dazu wurden vielfältige Kooperationskonzepte erarbeitet, die von gegenseitigen Hospitationen der Lehrenden und der Seminarlehrkräfte über die Erarbeitung von Lehrveranstaltungen an beiden Ausbildungsstandorten bis hin zu gemeinsam ausgerichteten Veranstaltungen reichen. Gemeinsame Lehrveranstaltungen finden im Bereich der Reflexion von Unterricht und Selbstreflexion, bei der Erarbeitung und Anwendung von Bewertungs- und Diagnoseinstrumenten im Unterricht sowie in der fachdidaktischen Ausbildung der beruflichen Fachrichtung und des jeweiligen Unterrichtsfachs statt.

5.4 Kompetenzentwicklungsmodell als Basis der inhaltlichen Ausgestaltung

Als Grundlage für die inhaltliche Ausgestaltung des Masterstudiengangs wurde ein Kompetenzentwicklungsmodell erarbeitet, das u. a. auf den Ergebnissen von Grossman et al. (2009) beruht (siehe Abbildung 4). Für die integrierte Professionalisierung von Lehrkräften steht die ausgeprägte wechselseitige Verschränkung von Theorie und Praxis im Mittelpunkt. Die Vermittlung theoretischer Inhalte und der Aufbau von Wissen erfolgen immer auch praxisbezogen. Gleichzeitig wird die von den Studierenden erlebte Schul- und Unterrichtsrealität theoriebezogen reflektiert. Für das kompetente Handeln einer Lehrperson ist ein differenziertes Professionswissen die Grundlage, dessen Erwerb der universitäre Teil der Lehrveranstaltungen besonders betont. Anhand dieser Wissensbasis sind angehende Lehrkräfte zu einer professionellen Unterrichtsplanung und Unterrichtswahrnehmung<sup>9</sup> in der Lage. Der Professionalisierungsprozess sieht zudem ein theoretisch reflektiertes Unterrichtshandeln der Studierenden in simulierten Situationen vor, die in universitären Lehrveranstaltungen beispielsweise in Form von Micro-Teaching in Seminaren und Übungen stattfinden. Eigene Unterrichtsversuche der Studierenden, die bereits in einer frühen Phase der Ausbildung in einem vorgesehenen Schulpraktikum möglich sind, bieten darauf aufbauende, erste reale Erfahrungsräume für ein Unterrichtshandeln als Lehrkraft. Der zu Beginn des Masterstudiengangs betonte Schwerpunkt Wissen erweitert sich über die genannten Bereiche sukzessive um den Schwerpunkt Können.

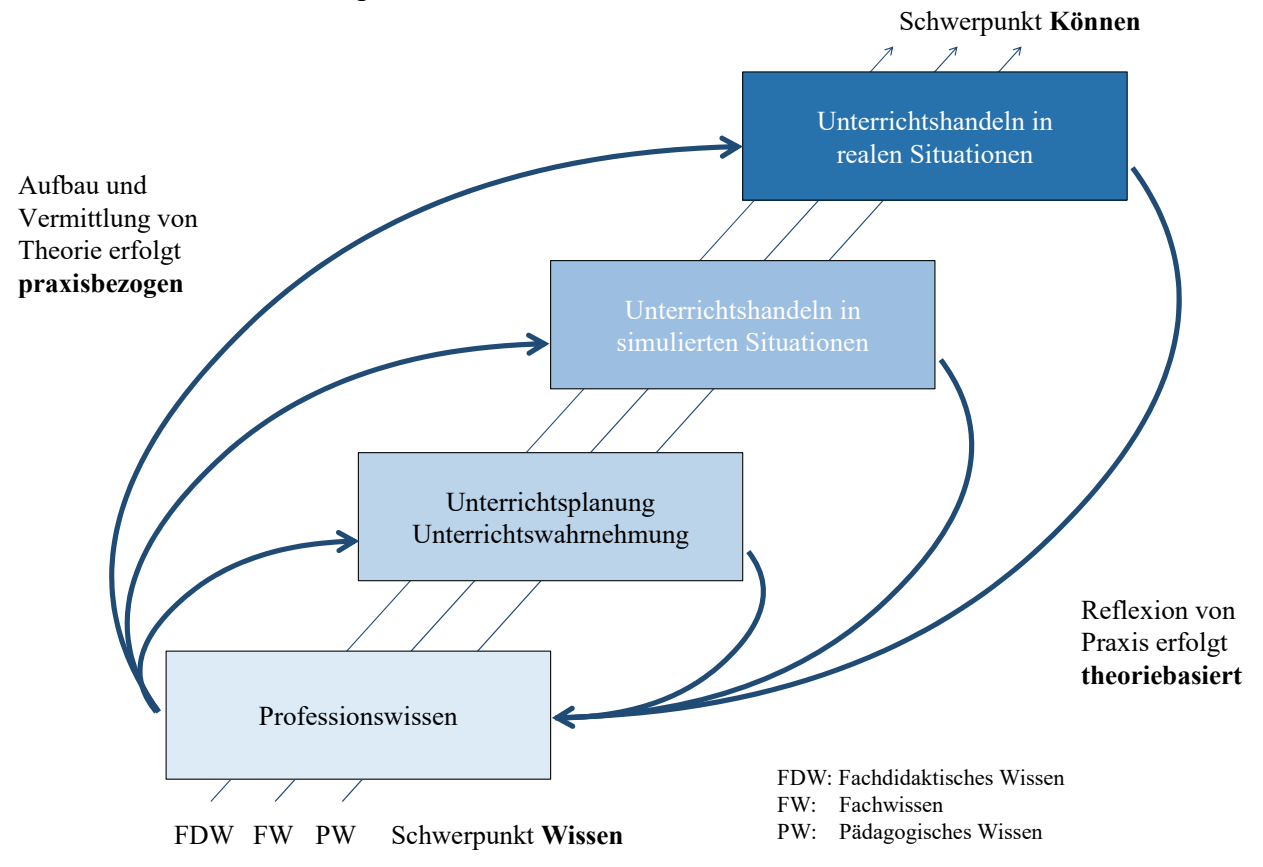

Abb. 4: Kompetenzentwicklungsmodell im Master Berufliche Bildung Integriert (eigene Darstellung).

Für die Kompetenzentwicklung einer angehenden Lehrkraft in einem schrittweisen Prozess über Wahrnehmung und Planung von Unterricht, Unterrichtshandeln in simulierten Umgebungen und schließlich im realen Unterricht an den Schulen ist der entscheidende Punkt, dass der Rückbezug auf das Professionswissen in jeder Phase erfolgt und so kontinuierlich eine Verknüpfung von Professionswissen mit Erfahrungswissen stattfinden kann (Seidel, Stürmer, Schäfer & Jahn

<sup>9</sup> Dies bezieht sich z. B. auf Unterrichtshospitationen oder Lernszenarien, die videografierte Unterrichtssequenzen (auch Aufnahmen von eigenen Unterrichtsversuchen) zum Gegenstand haben.

2015). Der Leitgedanke in diesem Modell ist daher, dass der Erklärungswert erziehungswissenschaftlicher Theorie für das unterrichtsbezogene Handeln einer Lehrkraft durchgängig heranzuziehen ist. Dies impliziert, dass auch während der Ausbildung an den Seminarschulen ein Rückgriff auf das universitär erworbene Professionswissen erfolgt. Damit die intendierte Theorie-Praxis-Verzahnung durchgängig gelingt, kommt den Seminarlehrkräften in ihrer Ausbildungsfunktion eine besondere Bedeutung zu. Sie müssen in der Lage sein, in der stark am konkreten Unterrichtshandeln ausgerichteten Seminarausbildung auf hohem wissenschaftlichem Reflexionsniveau mit den angehenden Lehrkräften in der Ausbildung zu arbeiten, damit die wechselseitige Bezogenheit wissenschaftlicher Inhalte (Schwerpunkt Wissen) und praktischer Inhalte (Schwerpunkt Können) durchgängig erkennbar ist. Andererseits muss ebenso sichergestellt sein, dass das universitär erworbene Professionswissen erkennbar relevant und handlungsleitend für die spätere praktische Tätigkeit an beruflichen Schulen ist.

Neben dem eng abgestimmten Curriculum ist ein gemeinsam entwickeltes Unterrichtsplanungsdokument eine wesentliche Grundlage für die Umsetzung dieses Modells. In diesem Unterrichtsplanungsdokument, das die Studierenden begleitend zur Planung ihrer Unterrichtsstunden anfertigen, wird neben der Beschreibung des geplanten Unterrichts auch eine wissenschaftliche Begründung für jede Planungsentscheidung verlangt, so dass der direkte Rückbezug auf Professionswissen bei der Planung, Ausgestaltung und Nachbesprechung von Unterricht möglich ist (siehe Abbildung 5).

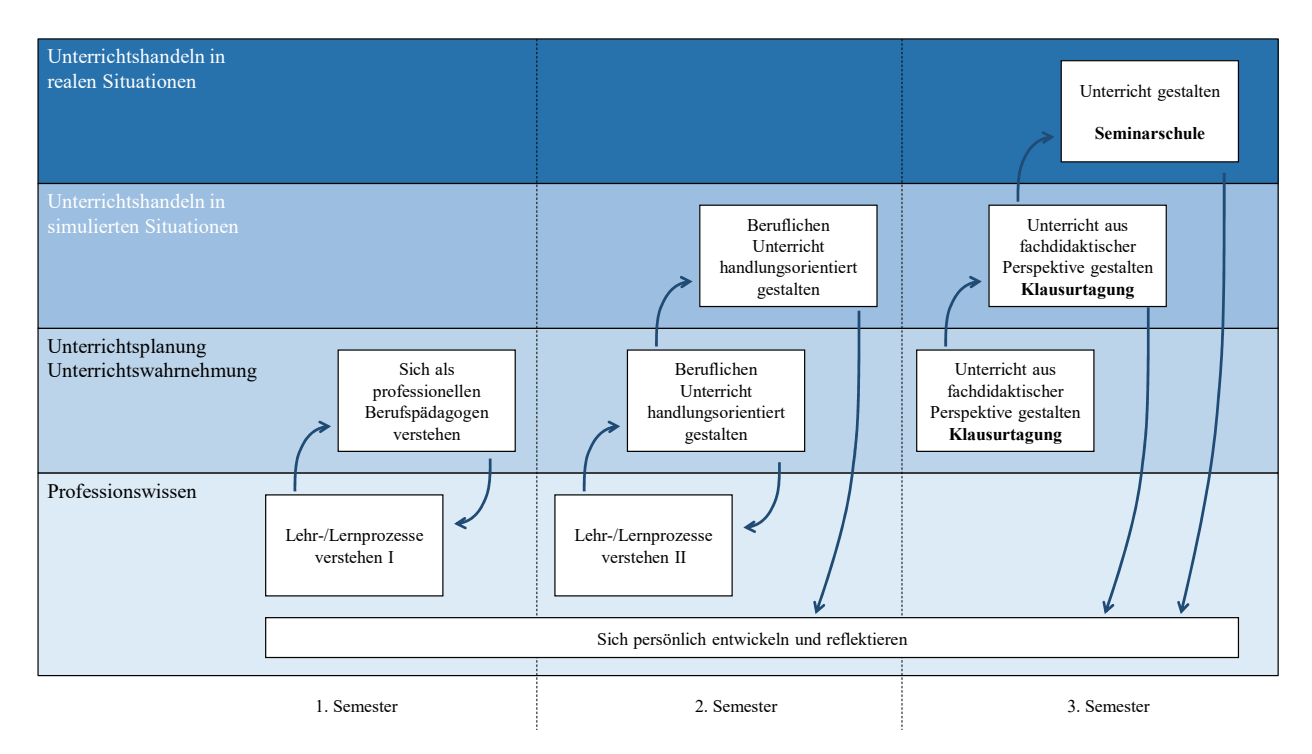

Abb. 5: Arbeit mit dem Unterrichtsplanungsdokument im Rahmen des Kompetenzentwicklungsmodells im Master Berufliche Bildung Integriert (eigene Darstellung).

Das Unterrichtsplanungsdokument umfasst die Erwartungen an guten Unterricht gemäß dem Referenzrahmen des Studienseminars (2016) sowie wissenschaftliche Aspekte zur professionellen Wahrnehmung und Planung von Unterricht (siehe z. B. Stürmer & Seidel 2015). Die Umsetzung des Kompetenzentwicklungsmodells mit Hilfe des Unterrichtsplanungsdokuments erfolgt ab dem ersten Semester in mehreren aufeinander abgestimmten Lehrveranstaltungen, in einer gemeinsamen Klausurtagung im dritten Semester und geht bis hin zur realen Umsetzung im Unterricht.

Bereits im ersten Semester findet die Einführung in den Umgang mit dem Unterrichtsplanungsdokument bei der Beobachtung und Planung von kurzen Unterrichtseinheiten im Rahmen des Schulpraktikums TUM*paedagogicum* (Modul "Sich als professionellen Berufspädagogen verstehen") statt. Die Studierenden werden an das wissenschaftliche Begründen herangeführt, indem die im Praktikum vorbereiteten Unterrichtseinheiten mit Hilfe des Planungsdokuments analysiert bzw. geplante Unterrichtsschritte wissenschaftlich begründet werden (Modul "Lehr-Lernprozesse verstehen I").

Zu Beginn des zweiten Semesters liegt der Schwerpunkt auf der Planung von Unterricht. Die Studierenden planen eine Unterrichtseinheit zu einem Thema, das bereits jetzt von den zukünftigen Seminarlehrkräften vorgegeben wird und begründen ihre Planungsschritte mit Hilfe des Planungsdokuments (in Zusammenarbeit mit dem "Modul Lehr-Lernprozesse verstehen II"). In simulierten Unterrichtssituationen (Micro-Teaching Events) werden Ausschnitte der geplanten Unterrichtseinheit per Video aufgezeichnet und mit Bezug auf das Professionswissen nachbesprochen.

Dies dient als Vorbereitung auf eine gemeinsame einwöchige Klausurtagung, die in den ersten Monaten des Vorbereitungsdiensts (drittes Semester) stattfindet. An der Klausurtagung wird unter Beteiligung von Universitätslehrenden aus den Erziehungswissenschaften, der Fachdidaktik und der Seminarlehrkräfte der beruflichen Fachrichtung an der Weiterentwicklung der im Semester zuvor begonnenen Unterrichtseinheit gearbeitet. Es erfolgen Micro-Teaching Events mit gemeinsamen Nachbesprechungen von Seminarlehrkräften und Universitätslehrenden sowie Fachdidaktikerinnen und -didaktikern mit dem Planungsdokument als Basis.

Im letzten Schritt wird die ausgearbeitete Unterrichtseinheit in einer realen Situation an der Seminarschule gehalten und wiederum mit Bezug auf das Professionswissen nachbesprochen und reflektiert. Parallel zur Entwicklung der Unterrichtseinheiten reflektieren die Studierenden im Modul "Sich persönlich entwickeln und reflektieren" den Umgang mit dem Planungsdokument sowie ihre professionelle Entwicklung, ihre Erfahrungen und Schwierigkeiten während der Ausbildung.

#### 5.5 Masterarbeit

Eine wichtige Komponente des Studiengangs bildet die Masterarbeit, deren Themenstellung von Universitätslehrenden und Seminarlehrkräften zusammen abgestimmt ist und die auch gemeinsam betreut wird. Die Masterarbeitet dient zum einen als Abschlussarbeit des Masterstudiengangs, zum anderen werden durch die thematische Ausgestaltung die Anforderungen an die schriftliche Hausarbeit nach LPO II seitens des Vorbereitungsdiensts für das zweite Staatsexamen erfüllt. So müssen die Studierenden des Integrierten Masters keine zwei voneinander getrennten Themen für die beiden Arbeiten bearbeiten, wie es im grundständigen Studium aufgrund der aufeinander folgenden Phasen der Fall ist. Die Themen der Masterarbeiten werden so gestellt, dass sie ein unterrichtliches Thema aufgreifen, das für die Praxis der Studierenden im Vorbereitungsdienst direkt relevant ist und das gleichzeitig wissenschaftlich vertieft bearbeitet werden kann.

Da die Studierenden über kein – wie in anderen Masterstudiengängen üblich – letztes, ohne verpflichtende Lehrveranstaltungen freies Semester verfügen, haben die Studierenden statt der herkömmlichen sechs Monate bis zu drei Semester für die Erstellung und Ausarbeitung der Masterarbeit Zeit. Die Masterarbeit mit integrierter Hausarbeit ist ein Beispiel dafür, wie Synergien durch die gemeinsame Zusammenarbeit und geteilte Verantwortung zwischen Universität und Studienseminar entstehen können.

#### **6 Weiterführung und Transfer**

Obwohl die enorme Wichtigkeit einer phasenübergreifenden Kooperation in der Lehrerbildung vielfach festgestellt wurde (z. B. Arnold 2010, Keuffer & Oelkers 2001, Speck, Schubarth & Seidel 2007), gibt es bisher keine systematische Kooperation zwischen erster und zweiter Phase (perspektivisch für Hessen siehe Witte & Degen 2017) mit der hier beschriebenen Konsequenz und Reichweite. Mit dem Masterstudiengang "Berufliche Bildung Integriert" ist ein wichtiger Schritt unternommen, neue Wege in der Lehrerbildung an beruflichen Schulen zu implementieren. Dieser erfolgversprechende Ansatz, der von Universität und Studienseminar gemeinsam getragen und durch das Bayerische Staatsministerium für Bildung und Kultus, Wissenschaft und Kunst ermöglicht wird, basiert auf einem aufwändigen und intensiven Abstimmungsprozess, der kontinuierlich betrieben werden muss. Durch die geteilte Verantwortung für die berufliche Lehrerbildung ließen sich erhebliche Synergieeffekte generieren. Beide Lehrerbildungspartner bringen die ihnen immanenten Kompetenzen als ihre besonderen Stärken auch weiterhin an der jeweiligen Position im Ausbildungsverlauf ein und stimmen diese eng aufeinander ab. Somit ist dieser Ansatz aus qualitativer Sicht zukunftsweisend für die Professionalisierung von Lehrkräften insgesamt. Auch aus quantitativer Sicht ist es gelungen, einer bisher nicht hinreichend adressierten Zielgruppe in den Mangelfächern Metalltechnik sowie Elektro- und Informationstechnik den Zugang zum Lehramt an beruflichen Schulen zu eröffnen, was die beiden bisherigen Kohorten belegen (siehe Schindler et al. 2017). Mit dieser Entwicklung könnten künftig Sondermaßnahmen zugunsten einer grundständigen und qualitativ hochwertigen Professionalisierung von Lehrkräften deutlich zurückgehen.

Durch die im Rahmen der Qualitätsoffensive Lehrerbildung erfolgende, intensive Begleitforschung durch die TUM School of Education werden die Erfahrungen, die bei der Zusammenarbeit und engen Abstimmung beider Ausbildungsverantwortlicher im "Master Berufliche Bildung Integriert" gemacht werden, festgehalten. Gleichzeitig unterstützt die Begleitforschung beide Ausbildungspartner, Konzepte und Produkte zu erarbeiten, die sie auf die grundständige Ausbildung oder neue, zukünftige Situationen übertragen können. Die besondere Situation durch die Förderung des Projekts im Rahmen der Qualitätsoffensive Lehrerbildung durch das BMBF sowie die Verankerung des Studiengangs als Modellstudiengang durch das Bayerische Staatsministerium für Bildung und Kultus, Wissenschaft und Kunst ermöglicht es, innovative Bestandteile für eine nachhaltig optimierte Lehrerbildung zu entwickeln und diese vertieft durch die wissenschaftliche Begleitforschung auf Sinnhaftigkeit und Zielführung hin zu untersuchen, bevor sie in die Praxis eingeführt werden. So werden im Zuge des "Masters Berufliche Bildung Integriert" beispielsweise Möglichkeiten getestet, inwiefern und an welchen Stellen genau eine Zusammenarbeit beider Phasen der Lehrerbildung gewinnbringend möglich ist. Zudem wird festgehalten und evaluiert, welche Gelingensfaktoren hierbei wichtig sind und welche strukturellen Maßnahmen für eine erfolgreiche Zusammenarbeit notwendig sind. Dies verweist auf die Bedeutsamkeit der beständigen (Weiter-)Entwicklung des Studiengangs "Master Berufliche Bildung Integriert" und, damit einhergehend, der auf Grundlage der Ergebnisse der Begleitforschung möglichen Optimierung des Studiengangs, etwa hinsichtlich der Bestandteile, des Konzepts, fortlaufender Prozesse und entstehender Produkte. Darüber hinaus ist die weitere Vernetzung des Arbeitsbereiches "Master Berufliche Bildung Integriert" mit den anderen Arbeitsbereichen des Gesamtprojekts Teach@TUM angelaufen. So soll z. B. die "Toolbox Lehrerbildung"<sup>10</sup> in der Lehre des Integrierten Masters eingesetzt werden. Durch die Ergebnisse des "Clearing House Unterricht"<sup>11</sup> und ihren Einsatz in der Lehre bekommen die Studierenden und Lehrenden einen hilfreichen Überblick über Forschungsergebnisse bezüglich für sie in der Praxis relevanter Themen rund um den Unterricht. Zudem ist es dem Organisationsteam durch eine enge Zusammenarbeit mit der Abteilung Studienangelegenheiten an der Fakultät TUM School of Education möglich, zeitnah Bedingungen in der Organisation und der Durchführung des Studiengangs an der TUM bedarfsgerecht abzustimmen. Zum Wintersemester 2018/19 startet eine neue Kohorte an Studierenden den Masterstudiengang "Berufliche Bildung Integriert". Sie wird bereits von den neuen Erkenntnissen und kontinuierlichen Weiterentwicklungen profitieren können.

#### **Literatur**

- Arnold, E. (2010). Kooperationen zwischen der ersten und zweiten Phase der Lehrerausbildung. Erziehungswissenschaft, 21(40), 69–77.
- Bayerisches Staatsministerium für Bildung und Kultus, Wissenschaft und Kunst (2018). https://www.km.bayern.de/ lehrer/lehrerausbildung/berufliche-schulen/quereinstieg.html (Stand vom 12.02.2018).
- Dollinger, S. & Riedl, A. (2018). Studiengang Bachelor Ingenieurpädagogik Kooperation der Hochschule Landshut mit der Technischen Universität München zur Nachwuchskräftesicherung. Journal of Technical Education, 6(2), 55–71.
- Faßhauer, U. (2012). Zwischen Standardmodell und "Sondermaßnahmen" Rekrutierungsstrategien in der Lehrerausbildung aus Sicht von Schulleitungen. In M. Becker, G. Spöttl & T. Vollmer (Hrsg.), Lehrerbildung in gewerblich-technischen Fachrichtungen (281–300). Bielefeld: Bertelsmann.
- Grossman, P., Compton, C., Igra, D., Ronfeldt, M., Shahan, E. & Williamson, P. (2009). Teaching Practice: A Cross-Professional Perspective. Teachers College Record, 111(9), 2055–2100.
- Keuffer, J. & Oelkers, J. (2001). Reform der Lehrerbildung in Hamburg. Abschlussbericht der von der Senatorin für Schule, Jugend und Berufsbildung und der Senatorin für Wissenschaft und Forschung eingesetzten Hamburger Kommission Lehrerbildung. Weinheim: Beltz Verlag.
- KMK/Kultusministerkonferenz (2004/2014). Standards für die Lehrerbildung: Bildungswissenschaften. Beschluss der Kultusministerkonferenz vom 16.12.2004 i. d. F. vom 12.06.2014. http://www.kmk.org/fileadmin/Dateien/ veroeffentlichungen\_beschluesse/2004/2004\_12\_16-Standards-Lehrerbildung-Bildungswissenschaften.pdf, Stand vom 22.02.2018.
- Monitor Lehrerbildung (Hrsg.) (2017). Attraktiv und zukunftsorientiert?! Lehrerbildung in den gewerblichtechnischen Fächern für die beruflichen Schulen. http://www.monitor-lehrerbildung.de/export/sites/default/.con tent/Downloads/Broschuere-Lehrerbildung-in-den-gewerblich-technischen-Faechern.pdf, Stand v. 22.02.2018.
- Prenzel, M., Reiss, K. & Seidel, T. (2011). Lehrerbildung an der TUM School of Education. Erziehungswissenschaft 22(43), S. 47-56. Online verfügbar unter: http://www.edu.tum.de/ueber-uns, Stand vom 22.02.2018.
- Riedl, A., Schindler, C. & Moser, E. (2016). Master Berufliche Bildung Integriert Phasenübergreifende Lehrerbildung für Metall- und Elektrotechnik. Die berufsbildende Schule, 68(10), 345–350.
- Schindler, C., Kronsfoth, K., Zaragoza, A., Häusler, J., Gentner, R., Ehlers, V., Reiss, K. & Riedl, A. (2017). Berufliche Bildung Integriert an der TUM School of Education – Erfolgreicher Start des neuen Masterstudiengangs. vlb-akzente, 10, 12–15.
- Schlausch R. (2013). Sondermaßnahme ohne Qualitätsverlust: Neue Wege aus dem Rekrutierungsdilemma. In L. Windelband, G. Spöttl & M. Becker (Hrsg.), bwp@ Spezial 6 – Hochschultage Berufliche Bildung 2013, Workshop 19, 1–10. http://www.bwpat.de/ht2013/ws19/schlausch\_ws19-ht2013.pdf (Stand vom 22.02.2018).
- Seidel, T., Stürmer, K., Schäfer, S. & Jahn, G. (2015). How Preservice Teachers Perform in Teaching Events Regarding Generic Teaching and Learning Components. Zeitschrift für Entwicklungspsychologie und Pädagogische Psychologie, 47(2), 1–13.

<sup>10</sup> siehe https://toolbox.edu.tum.de/ (Stand vom 22.02.2018).

<sup>11</sup> siehe https://www.clearinghouse.edu.tum.de/ (Stand vom 22.02.2018).

Speck, K., Schubarth, W. & Seidel, A. (2007). Theorie-Praxis-Verhältnis in der zweiten Phase der Lehrerbildung. Empirische Befunde und theoretische Implikationen. In H. Giest & Zentrum für Lehrerbildung der Universität Potsdam (Hrsg.), Lehrerbildung. Lern- und Lehr-Forschung (5–26). Potsdam: Universität Potsdam.

Staatliches Studienseminar für das Lehramt an beruflichen Schulen in Bayern (2016). Referenzrahmen für die 2. Phase der Lehrerbildung sowie für die Fachlehrerausbildung an beruflichen Schulen in Bayern. http://berufsschulnetz.de/studienseminar/download/Referenzrahmen.pdf, Stand vom 22.02.2018.

Stürmer. K. & Seidel, T. (2015). Assessing Professional Vision in Teacher Candidates – Approaches to Validating the Observer Extended Research Tool. Zeitschrift für Psychologie, 223(1), 54–63.

Tenberg, R. (2015). "Stiefkinder" des beruflichen Lehramts: Über Quereinstiege und Seiteneinstiege und die sogenannten "Sondermaßnahmen" zu deren Implementierung. ZBW (Zeitschrift für Berufs- und Wirtschaftspädagogik), 111(4), 481–501.

Veenman, S. (1984). Perceived Problems of Beginning Teachers. Review of Educational Research, 54(2), 143–178.

Witte, J.-P. & Degen, C. (2017). Lehrkräftebildung 2030 in Hessen: Zwei-Phasen-Plan zur Neuordnung der Lehrkräfteaus- und -fortbildung. Schulpädagogik heute, 8(15), 1–5.

PROF. DR. ALFRED RIEDL Technische Universität München TUM School of Education Arcisstr. 21, 80333 München riedl@tum.de

DR. REINHARD GENTNER Staatliches Studienseminar für das Lehramt an beruflichen Schulen Luisenstr. 9, 80333 München gentner@studien-seminar.de

DR. MARIA GRUBER Technische Universität München TUM School of Education Arcisstr. 21, 80333 München maria.gruber@tum.de

KATHARINA KRONSFOTH, M. A. Technische Universität München TUM School of Education Arcisstr. 21, 80333 München katharina.kronsfoth@tum.de

JANINA HÄUSLER, M. ED. Technische Universität München TUM School of Education Arcisstr. 21, 80333 München janina.haeusler@tum.de

Zitieren dieses Beitrags:

Riedl, A., Kronsfoth, K., Gentner, R., Häusler, J. & Gruber, M. (2018). Masterstudiengang mit integriertem Vorbereitungsdienst in der Metall- und Elektrotechnik – Berufliche Lehrerbildung phasenübergreifend gestalten. Journal of Technical Education (JOTED), 6(2), 73–89.